#### **Release Notes**

### Illustra 400 Series Firmware Release 3.06

| Model        | Description                                                                          | Product Data                                                                             |
|--------------|--------------------------------------------------------------------------------------|------------------------------------------------------------------------------------------|
| ADCi400-D01x | Illustra 400 fixed dome .2/3 MP 3.3-12mm TDN WDR PoE                                 | Visit the IP Cameras section of our web site –                                           |
| ADCi400-D021 | Illustra 400 fixed dome 2/3 MP 3.3-12mm TDN WDR PoE                                  | www.americandynamics.net – to download datasheets and other documentation in PDF format. |
| ADCi400-X002 | Illustra 400 box 2/3 MP w/out lens TDN WDR PoE PAL                                   |                                                                                          |
| ADCi400-X001 | Illustra 400 box 2/3 MP w/out lens TDN WDR PoE NTSC                                  |                                                                                          |
| ADCi400-B02x | Illustra 400 Bullet 2/3 MP 3.3-12mm TDN WDR PoE indoor/outdoor white IR illuminator  |                                                                                          |
| ADCi400-D03x | Illustra 400 fixed dome 2/3 MP 3.3-12mm TDN WDR PoE Indoor black                     |                                                                                          |
| ADCi400-D04x | Illustra 400 fixed dome 2/3 MP 3.3-12mm TDN WDR PoE vandal resistant outdoor black   |                                                                                          |
| ADCi400-B04x | Illustra 400 Bullet 2/3 MP 3.3-12mm TDN WDR PoE indoor/outdoor black IR illuminator  |                                                                                          |
| ADCi400-D05x | Illustra 400 fixed dome 2/3 MP 3.3-12mm TDN WDR PoE Indoor silver                    |                                                                                          |
| ADCi400-D06x | Illustra 400 fixed dome 2/3 MP 3.3-12mm TDN WDR PoE vandal resistant outdoor silver  |                                                                                          |
| ADCi400-B06x | Illustra 400 Bullet 2/3 MP 3.3-12mm TDN WDR PoE indoor/outdoor silver IR illuminator |                                                                                          |

#### Note

In case of discrepancy, the information in this document supersedes the information in any document referenced herein.

8200-2745-07 A0

# 

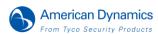

# What's in This Release

This firmware release adds the following improvements to the i400 Series IP Cameras

- ONVIF Profile S support
- Correction of the "white-out" or over exposure issue reported with the i400 Box cameras

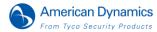

## Firmware Upgrade

**Note**: As part of the Firmware upgrade procedure we recommend users refresh their browser cache.

Camera firmware must be downloaded from the American Dynamics website and can be installed using either Illustra Connect or the utility in the camera web interface.

**Note**: Insure your camera does not lose power during the firmware upgrade process.

### **Using Illustra Connect**

- 1. Install and launch the illustra Connect software utility
- 2. Select the camera needing firmware upgrade from the list of found cameras
- 3. Right click on the camera in the list and select Upgrade Firmware
- 4. Select Choose File to find the firmware upgrade file on your system

Note: The file-type selection filter may need to be changed to "All Files"

### **Using the Camera Web Interface**

- 1. Using Internet Explorer, connect to the camera IP address
- 2. At the top of the page, select Setup
- 3. Select System and then select Firmware Upgrade
- 4. Select Browse and find the firmware file
- 5. Select Start and wait until the timer has counted down

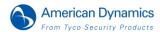